Maglog Maglog: A Logic-based Mobile Agent Framework  $\ddot{\mathbf{t}}$  **†**  $\ddot{\mathbf{t}}$   $\ddot{\mathbf{t}}$   $\ddot{\mathbf{t}}$ Shinichi MOTOMURA Takao KAWAMURA Kazunori SUGAHARA 1. Prolog Maglog Mobile AGent system based on proLOG  $[1, 2]$  $\text{Jinni}[3]$  MiLog[4] Maglog Prolog • エージェント間通信,エージェントの移動及び手続  $\bullet$  - The state  $\bullet$  - The state  $\bullet$  - The state  $\bullet$ 2. Maglog 1 Maglog Maglog Prolog Prolog †鳥取大学大学院工学研究科 ‡鳥取大学工学部 Agent Field Agent Server **Computer** www.www.www.www.www.www.hetwork 1: Overview of Maglog • エージェントサーバ はエージェントの実行環境で • フィールド はエージェントが実行する手続きを保  $2.1$ Maglog Maglog fasserta(Clause,Field) fassertz(Clause,Field) fretract(Clause,Field) Prolog asserta assertz retract fretract 1.  $\blacksquare$ Prolog fail  $\sum_{i=1}^{\infty}$  $2.$ FIT2005( 4 A Logic-based Mobile Agent Fram Shinichi MOTOMURA Takes KAWAMURA Kazum<br>
1.<br>
1.<br>
1.<br>
Thinky Mobile ACent system based on policy<br>  $\begin{bmatrix}\n\frac{1}{2} \\
\frac{1}{2} \\
\frac{1}{2}\n\end{bmatrix}$ <br>
Thinky Mobile ACent system based on polic

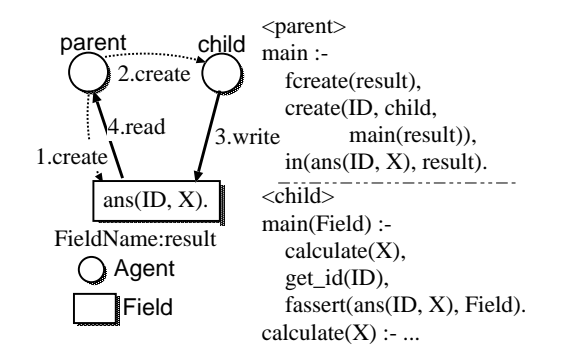

2: Agents can communicate synchronously through a field.(block mode)

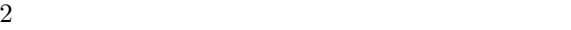

 $2.2$ 

Maglog

in(Goal,Field)

Field

in(Goal,Field@AgentServerAddress)

## Field AgentServerAddress

## IP  $\blacksquare$

 $\mathtt{Goal}$ 

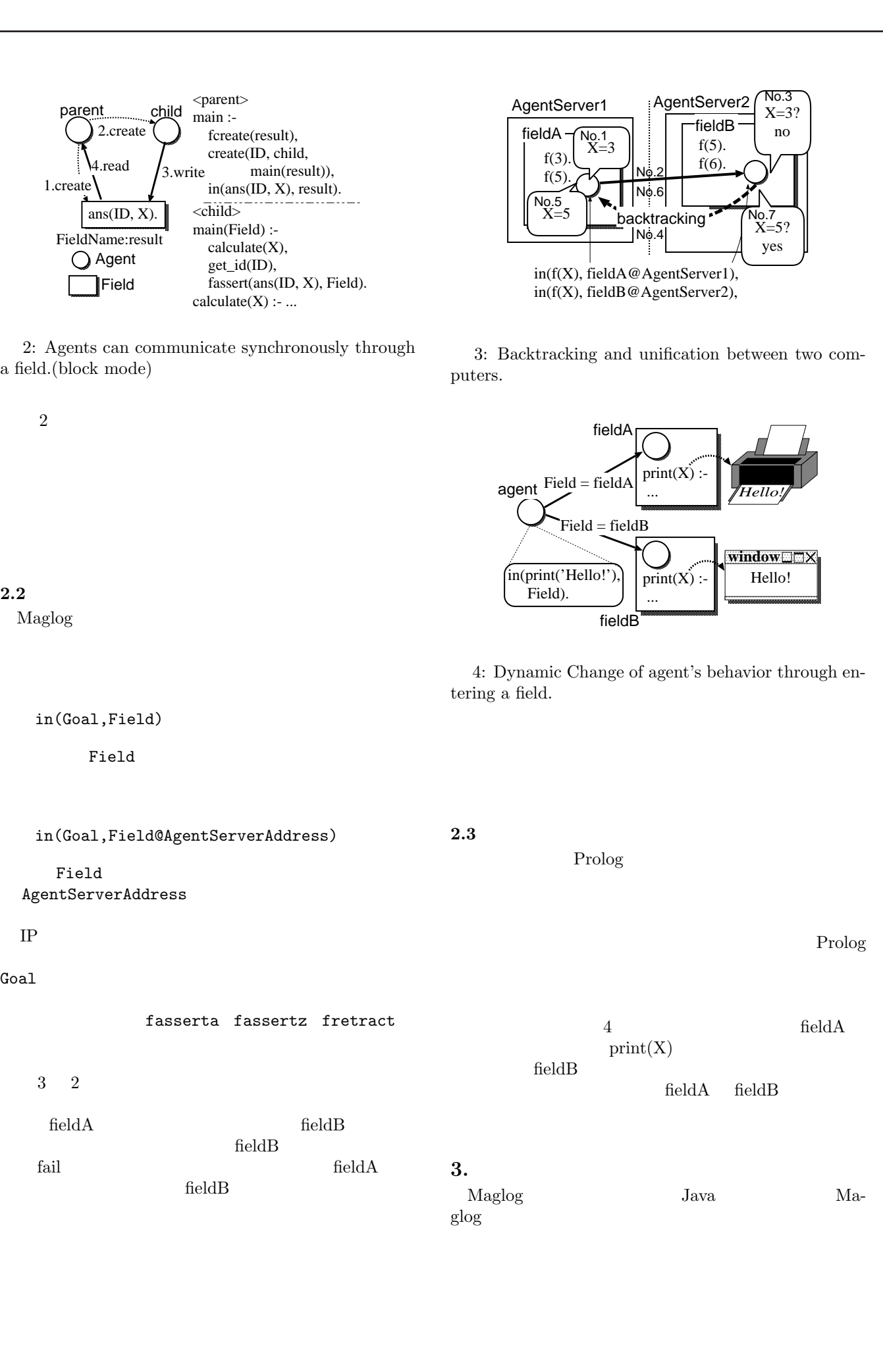

 $2.3$ 

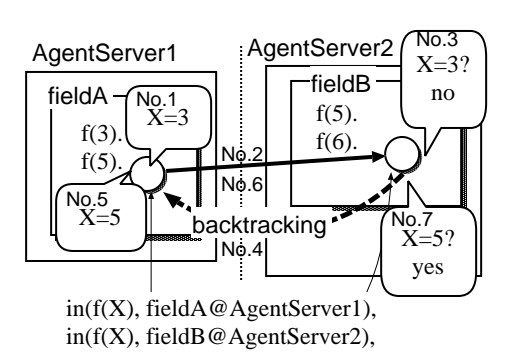

3: Backtracking and unification between two computers.

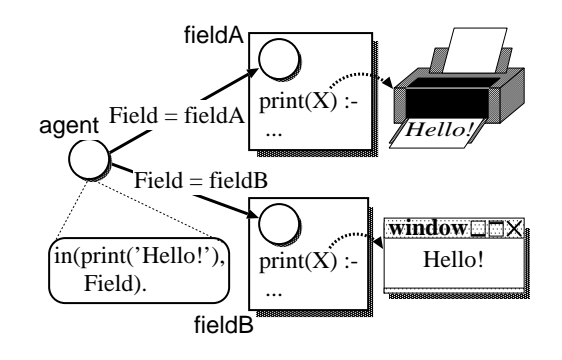

4: Dynamic Change of agent's behavior through entering a field.

Prolog

Prolog

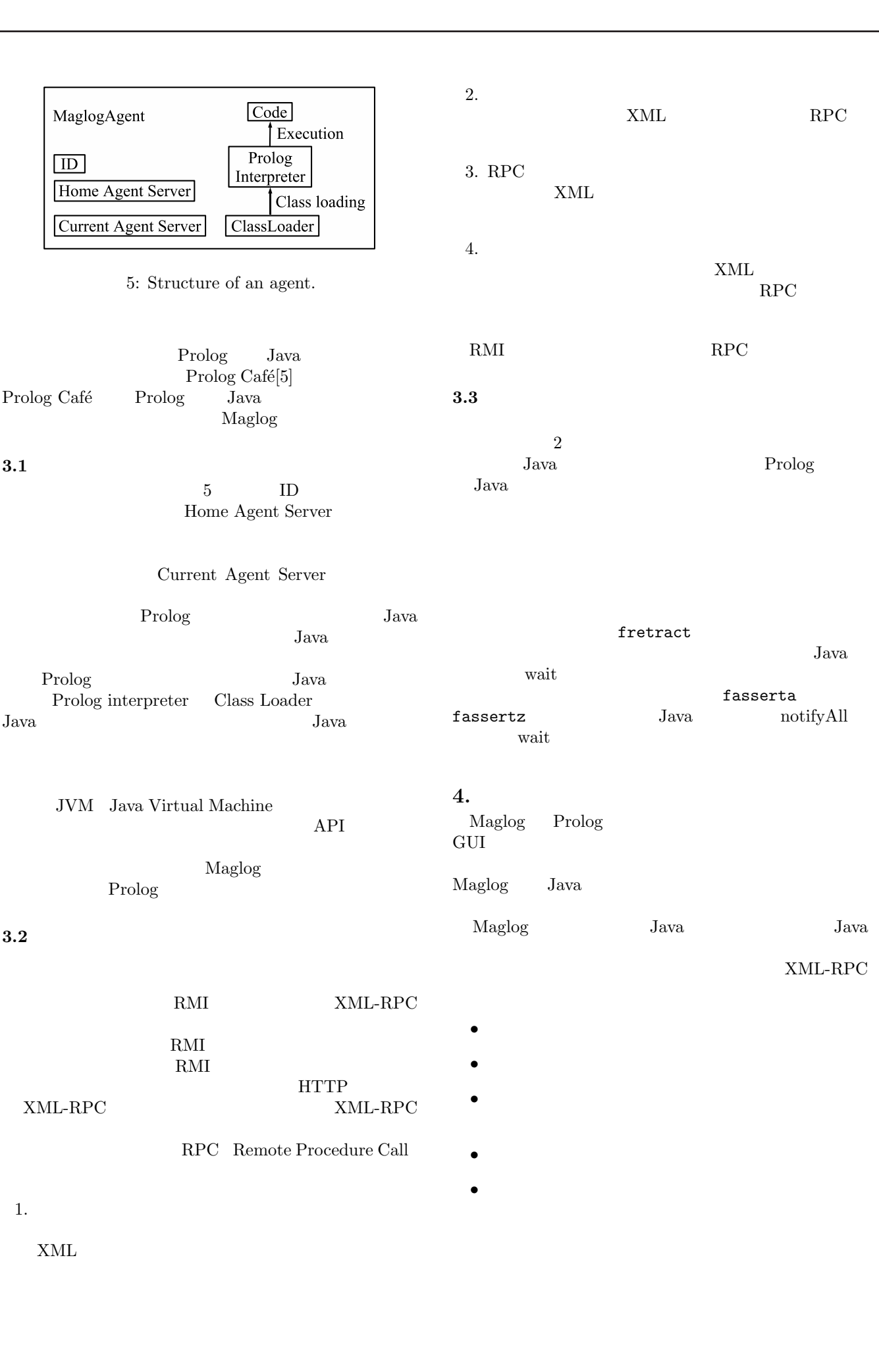

## 5. Maglog

Maglog

1. P2P e-Learning System[6]

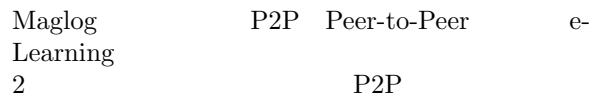

 $6\,$ Squeak e-Learning 2,000 Maglog  $4,000$  Squeak

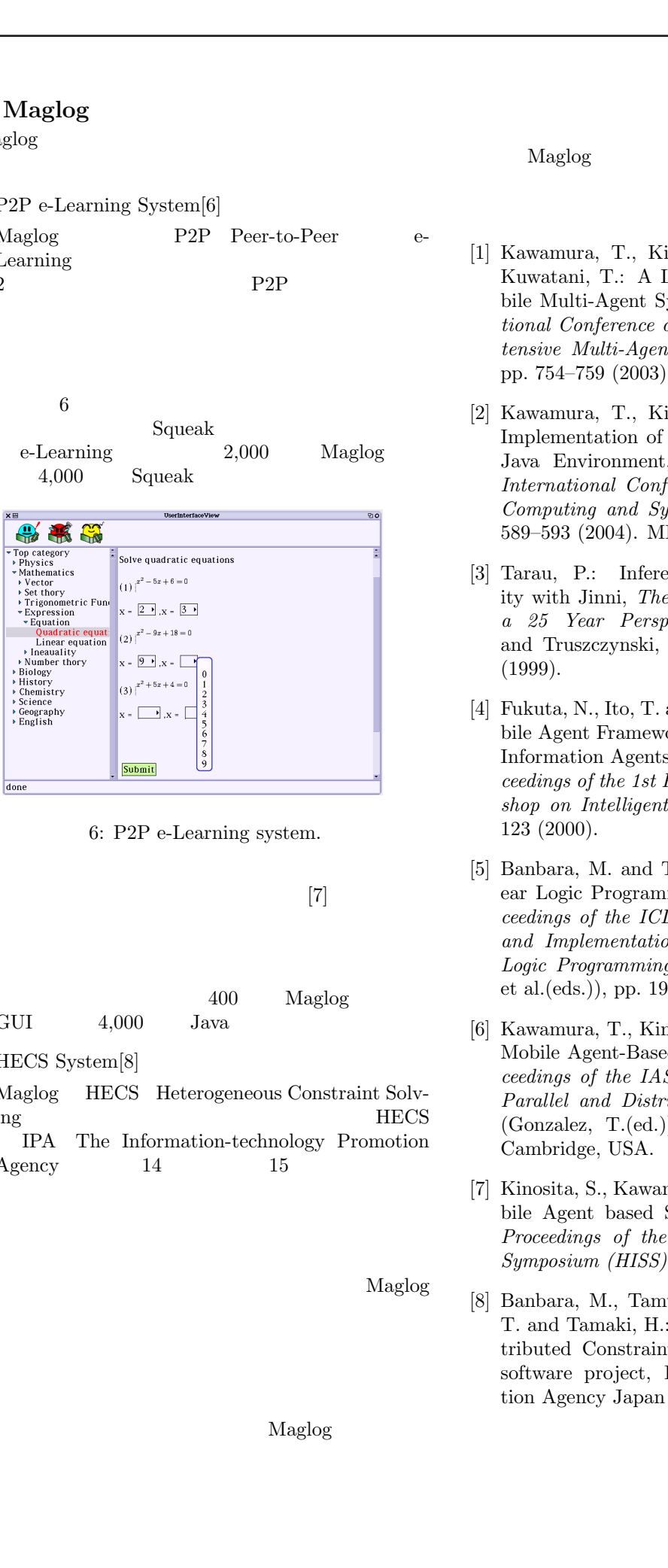

6: P2P e-Learning system.

2.  $[7]$ 

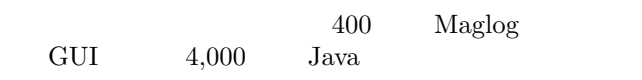

3. HECS System[8]

Maglog HECS Heterogeneous Constraint Solving here are the HECS IPA The Information-technology Promotion Agency  $14$   $15$ 

6.

Maglog

Maglog

## Maglog

- [1] Kawamura, T., Kinoshita, S., Sugahara, K. and Kuwatani, T.: A Logic-based Framework for Mobile Multi-Agent Systems, Proceedings of International Conference on Integration of Knowledge Intensive Multi-Agent Systems (Hexmoor, H.(ed.)), pp. 754–759 (2003). Boston, Massachusetts, USA.
- [2] Kawamura, T., Kinoshita, S. and Sugahara, K.: Implementation of a Mobile Agent Framework on Java Environment, Proceedings of the IASTED International Conference Parallel and Distributed Computing and Systems (Gonzalez, T.(ed.)), pp. 589–593 (2004). MIT, Cambridge, USA.
- [3] Tarau, P.: Inference and Computation Mobility with Jinni, The Logic Programming Paradigm: a 25 Year Perspective (Apt, K., Marek, V. and Truszczynski, M.(eds.)), Springer, pp. 33–48 (1999).
- [4] Fukuta, N., Ito, T. and Shintani, T.: MiLog: A Mobile Agent Framework for Implementing Intelligent Information Agents with Logic Programming, Proceedings of the 1st Pacific Rim International Workshop on Intelligent Information Agents, pp. 113– 123 (2000).
- [5] Banbara, M. and Tamura, N.: Translating a Linear Logic Programming Language into Java, Proceedings of the ICLP'99 Workshop on Parallelism and Implementation Technology for (Constraint) Logic Programming Languages (M.Carro, I.Dutra et al.(eds.)), pp. 19–39 (1999).
- [6] Kawamura, T., Kinoshita, S. and Sugahara, K.: A Mobile Agent-Based P2P e-Learning System, Proceedings of the IASTED International Conference Parallel and Distributed Computing and Systems (Gonzalez, T.(ed.)), pp. 873–877 (2004). MIT, Cambridge, USA.
- [7] Kinosita, S., Kawamura, T. and Sugahara, K.: Mobile Agent based Schedule Arrangement System, Proceedings of the 5th IEEE Hiroshima Student Symposium (HISS), pp. 205–206 (2003).
- [8] Banbara, M., Tamura, N., Inoue, K., Kawamura, T. and Tamaki, H.: Java Implementation of a Distributed Constraint Solving System, Exploratory software project, Information-technology Promotion Agency Japan (2003).